# **Implementasi Business Intelligence Menggunakan Tableau Untuk Visualisasi Data Dampak Bencana Banjir di Indonesia**

#### **Dandie Triyanto, Muchammad Sholeh\* , Firman Noor Hasan**

Fakultas Teknologi Industri dan Informatika, Program Studi Teknik Informatika, Universitas Muhammadiyah Prof. Dr. Hamka,

Jakarta, Indonesia

Email: <sup>1</sup>[dandie2407@gmail.com,](mailto:dandie2407@gmail.com) 2,\*[m.sholeh@uhamka.ac.id,](mailto:m.sholeh@uhamka.ac.id) 3 [firman.noorhasan@uhamka.ac.id](mailto:firman.noorhasan@uhamka.ac.id)

Email Penulis Korespondensi: [m.sholeh@uhamka.ac.id](mailto:m.sholeh@uhamka.ac.idm)

**Abstrak**–Indonesia sebagai wilayah yang rawan bencana alam salah satunya adalah banjir. Tujuan penelitian ini untuk memvisualisasikan wilayah dampak bencana alam banjir di seluruh provinsi indonesia dengan mengimplementasikan Business Intelligence yang menampilkan sejumlah wilayah provinsi rumah terendam, rumah serta fasilitas umum yang rusak dan jumlah korban meninggal, hilang serta terluka. Metode dari penelitian ini diperoleh berupa dataset yang bersumber dari Badan Nasional Penanggulangan Bencana dari jangka waktu 1 Januari 2008 sampai dengan 31 Januari 2023 dengan platform Business Intelligence yaitu Tableau Public. Hasil penelitian yaitu berupa laporan berbentuk dashboard yang menampilkan visualisasi data untuk wilayah provinsi terdampak banjir di indonesia. Kesimpulannya berdasarkan hasil visualisasi yang diperoleh, daerah provinsi yang mengalami dampak bencana banjir yaitu Jawa Barat dengan jumlah tertinggi sebesar 1.538.125 dan berdasarkan keseluruhan kota dan kabupaten pada tahun 2021 bulan februari sebesar 221.715. Rumah dan fasilitas umum yang rusak tertinggi yaitu sebesar, untuk rumah 4.929 dan fasilitas umum 76.795, dan korban bencana banjir jumlah tertinggi yaitu untuk korban hilang 173 pada tahun 2010, korban meninggal 500 pada tahun 2010 dan korban terluka 69.656 pada tahun 2008.

**Kata Kunci:** Business Intelligence; Banjir; Tableau; Dashboard; Visualisasi

**Abstract–** Indonesia is a region prone to natural disasters, one of which is flooding. The purpose of this study was to visualize the impact areas of the natural flood disaster in all provinces of Indonesia by implementing business intelligence, which displays the number of submerged houses, damaged houses, and public facilities, as well as the number of dead, missing, and injured victims. The method of this research was obtained in the form of a dataset sourced from the National Disaster Management Agency from January 1, 2008, to January 31, 2023, using the business intelligence platform Tableau Public. The results of the research are in the form of reports and dashboards that display data visualization for flood-affected provinces in Indonesia. In conclusion, based on the visualization results obtained, the province that experienced the impact of the flood disaster was West Java with the highest number of 1,538,125, and based on all cities and districts in February 2021, there were 221,715 The most damaged houses and public facilities, namely 4,929 houses and 76,795 public facilities; and the most flood victims, namely 173 missing victims in 2010, 500 dead victims in 2010, and 69,656 injured victims in 2008.

**Keywords**: Business Intelligence; Flooding; Tableau; Dashboard; Visualization

# **1. PENDAHULUAN**

Tableau adalah sebuah platform visualisasi data yang berguna untuk menganalisis data dalam pengambilan keputusan. Platform ini juga merupakan alat yang berharga bagi peneliti yang ingin menyajikan data dan analisis mereka dengan cara visual yang menarik. Dengan menggunakan Tableau, peneliti dapat membuat visualisasi yang mudah dipahami, tidak hanya oleh rekan di departemen mereka, tetapi juga oleh investor, penyandang dana hibah, akademisi lainnya, dan masyarakat umum di indonesia. Visualisasi data yang dibuat dengan Tableau untuk membantu menggambarkan informasi visualisasi berupa grafik yaitu dampak bencana banjir di indonesia. Tableau dapat berjalan pada platform *Windows* dan *Mac OS* [1]. Tableau memiliki beberapa produk diantaranya *Tableau Desktop, Tableau Public, Tableau Server, Tableau Online, Tableau Prep,* dan *Tableau Mobile* [2]. Peneliti menggunakan tableau berupa produk *Tableau Public,* Secara keseluruhan produk *Tableau Public* tersebut memudahkan peneliti dalam mengelola, memvisualisasikan, dan menganalisis data dengan cepat dan mudah, serta membantu dalam pengambilan keputusan berdasarkan informasi yang lebih mudah dipahami melalui dashboard sistem [3].

*Business Intelligence* (BI), yang juga dikenal sebagai Intelegensi Bisnis, merujuk pada aplikasi, teknologi dan sistem yang dipergunakan dalam mengumpulkan data dari berbagai sumber. Setelah data terkumpul, *Business Intelligence* (BI) akan memproses dan menampilkan informasi dalam bentuk rangkuman yang mudah dibaca, menyeluruh, serta jelas, sehingga dapat diperlukan untuk menganalisis serta memantau operasional suatu instansi atau perusahaan [4]. Dengan demikian, data yang dihasilkan harus memiliki konsistensi dalam bentuk, struktur, dan harus dapat disimpan dalam format yang dapat dibaca oleh sistem pendataan berbasis elektronik [5].

Kehadiran *Business Intelligence* (BI) telah memberikan dampak besar pada perkembangan manajemen *Business Intelligence* (BI) saat ini yang mengalami kemajuan yang signifikan dan masih dalam sebuah pengambilan keputusan [6]. *Business Intelligence* (BI) merupakan sistem untuk memvisualisasikan sebuah data bencana banjir di seluruh provinsi indonesia yang diinginkan untuk dapat menjadi sebuah solusi dalam menganalisa suatu data dengan beberapa "rumah terendam, rumah serta fasilitas umum yang rusak, korban meninggal, hilang dan terluka" dari berbagai provinsi di indonesia.

Beberapa penelitian terdahulu terkait dengan *Business Intelligence* yaitu "Visualisasi Dashboard Kekuatan Sinyal 4G, 3G, 2.5G Internet di Indonesia Dengan Tableau Public", hasil akhir yang didapat yaitu data mentah yang bersumber dari *[www.bps.go.id](http://www.bps.go.id/)* dan perbedaannya terletak dari pengumpulan datasetnya bahwa penelitian terdahulu menggunakan data mentah yang bersumber dari *[www.bps.go.id](http://www.bps.go.id/)* sedangkan peneliti berasal dari dataset [Badan Nasional Penanggulangan](https://gis.bnpb.go.id/) 

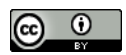

[Bencana \(BNPB\)](https://gis.bnpb.go.id/) [7], penelitian lain yang relevan yaitu "Menganalisa data dan visualisasi penyebab kematian di indonesia dengan menggunakan *Business Intelligence*", hasil akhir yang didapat dari dataset yang bersumber dari *[www.kaggle.com](http://www.kaggle.com/)* dimana data tersebut di visualisasikan menggunakan platform tableau public yang menampilkan jumlah kasus kematian di indonesia akibat bencana alam dan non alam seperti penyakit dan perbedaannya dari dataset serta mengolah datanya dimana sebelumnya diolah langsung melalui tableau untuk proses ETL *(Extract, Transform, Load)* sedangkan peneliti melakukan *Data Cleaning* dengan tahapan ETL *(Extract, Transform, Load)* menggunakan Microsoft Excel [8], Selanjutnya penelitian lain terkait *Business Intelligence* yaitu tentang "Analisa Data Sistem UMKM Menggunakan Business Intelligence Dengan *Development Model Framework"* dimana dalam menganalisa data menggunakan Business Intelligence tentang judul tersebut menggunakan *Value Chain Analysis* dimana dapat membantu pengelolaan sistem pada UMKM Kab. Magelang sedangkan peneliti menerapkan *Business Intelligence* untuk menganalisa data menggunakan tahap ETL *(Extract, Transform, Load)* dengan Tableau Public [9]. Penelitian lainnya yaitu "Menganalisa Earthquake di Indonesia Dengan *Business Intelligence* Menggunakan Tableau", hasil akhir yang didapat dari dataset yang bersumber dari *[www.kaggle.com](http://www.kaggle.com/)* dimana data tersebut di visualisasikan menggunakan platform tableau public dan perbedaannya dari dataset, peneliti menggunakan dataset dari [Badan Nasional Penanggulangan](https://gis.bnpb.go.id/)  [Bencana \(BNPB\)](https://gis.bnpb.go.id/) [10].

Hasil akhir dari penelitian ini membahas tentang *dashboard* visualisasi data bencana alam yaitu banjir didapatkan dari sumber informasi [Badan Nasional Penanggulangan Bencana \(BNPB\)](https://gis.bnpb.go.id/) dengan jangka waktu 1 Januari 2008 sampai dengan 31 Januari 2023. Salah satu cara mempergunakan *Business Intelligence* (BI) ialah dengan menganalisa data lalu memvisualisasikan dan membuat peta grafik dampak bencana banjir seluruh wilayah di indonesia melalui penggunaan Platform *Business Intelligence* (BI) yaitu Tableau Public [11]. Dengan menerapkan *Business Intelligence* dapat mempermudah untuk menganalisa data dalam suatu masalah dampak bencana banjir di indonesia dengan tools yang digunakan yaitu tableau public. Berdasarkan permasalahan yang terjadi bahwa peneliti ingin melakukan sebuah analisa data dari data public resmi dari pemerintah untuk dapat divisualisasikan kedalam tableau public. Tujuan penelitian ini yaitu untuk menghasilkan sebuah analisa data dengan memvisualisasikan dalam bentuk grafis berupa "peta persebaran wilayah yang terdampak, jumlah rumah yang terendam, kerusakan fasilitas umum dan rumah, serta jumlah korban yang meninggal, hilang, terluka" dalam bencana banjir di seluruh wilayah provinsi indonesia.

# **2. METODOLOGI PENELITIAN**

#### **2.1 Tahapan Penelitian**

Tahapan ini menggunakan metode dataset yaitu berupa data sekunder yang di peroleh melalui BNPB (Badan Nasional Penanggulangan Bencana), selanjutnya dari data diperoleh lalu diolah menggunakan platform *Business Intelligence* (BI) yaitu Tableau. Sehingga dari data tersebut dapat divisualisasikan untuk menjadi proses pertimbangan dalam pengambilan keputusan. Berikut dibawah ini Gambar 1 alur penelitian dengan berbentuk flowchart.

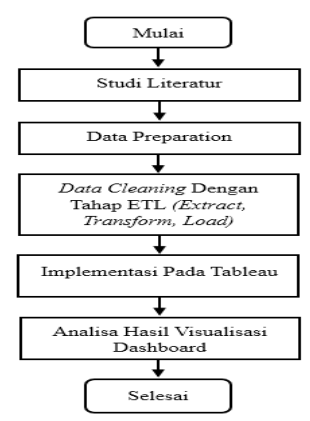

**Gambar 1.** Tampilan Alur Penelitian Berbentuk *Flowchart*

#### **2.2 Tahapan Awal**

Tahap awal ini yaitu mengumpulkan studi literatur terkait dengan penelitian yang akan dilakukan. Tujuan untuk memperoleh suatu masalah yang akan diteliti. Manfaat dari studi literatur ini untuk mencari sumber-sumber informasi terkait yang akan diteliti lalu membandingkannya dengan penelitian-penelitian terdahulu. Pada tahap awal ini, dapat dilakukan penyelidikan untuk menentukan permasalahan yang akan diambil dan strategi solusi yang akan diterapkan. Hal ini sangat penting karena membantu memastikan keberhasilan penelitian yang dilakukan.

#### **2.3 Tahapan Pengumpulan Data atau Data Preparation**

Tahap pengumpulan data ini menggunakan data yaitu data sekunder. Data sekunder merupakan sebuah data didapatkan dari data tangan kedua yaitu berupa dataset [12]. Dataset adalah sebuah objek yang mewakili data dan hubungan antar data yang disimpan dalam memori atau file. Struktur Dataset serupa dengan data yang terdapat pada database [13]. Selain

dari data sekunder peneliti menggunakan studi literatur berupa jurnal ilmiah, artikel ilmiah, dan buku untuk menemukan penelitian-penelitian terdahulu sebagai sebuah referensi untuk melakukan informasi dan visualisasi dalam sebuah dashboard visualisasi. Peneliti memakai dataset yang bersumber dari informas[i BNPB \(Badan Nasional Penanggulangan](https://gis.bnpb.go.id/)  [Bencana\)](https://gis.bnpb.go.id/) dari seluruh wilayah provinsi di indonesia dalam rentang waktu dari 1 Januari 2008 sampai dengan 31 Januari 2023.

#### **2.4 Tahapan Data Cleaning (Pembersihan Data) Dengan Tahapan ETL** *(Extract, Transform, Load)*

Pada tahap ini setelah melakukan pengumpulan data berupa dataset selanjutnya ada beberapa tahapan berikut dalam melakukan *Data Cleaning* yaitu proses mengidentifikasi, memperbaiki, menghapus kesalahan, dan ketidak akuratan, atau ketidak konsistenan dalam data untuk meningkatkan kualitas dan reliabilitas data. Tujuan dari *Data Cleaning* (Pembersihan Data) adalah untuk menghasilkan data yang bersih, lengkap, dan konsisten, yang dapat diandalkan untuk analisis dan pengambilan keputusan yang akurat. Data Cleaning ini menggunakan tahapan ETL *(Extract, Transform dan Load).* Dalam pemrosesan ETL *(Extract, Transform, Load)* merupakan sebuah proses dalam pengambilan data dari berbagai informasi *(Extract),* membersihkan, memformat, mengubah, dan memperbaiki data *(Transform),* dan memuat data yang telah diolah ke dalam suatu sistem tujuan *(Load)* sehingga data tersebut dapat digunakan untuk keperluan analisis, pelaporan, dan pengambilan keputusan. Pada tahapan tersebut data diolah untuk mencegah kesalahan yang akan terjadi agar tidak menghampat penelitian. Data yang didapat kemudian di perbaiki dari data yang tidak akan digunakan lalu dibersihkan. Proses ini penting untuk memastikan bahwa data yang digunakan dalam *Business Intelligence* (BI) benar-benar dapat dipercaya serta bisa digunakan buat pengambilan keputusan yang sempurna agar tidak terjadi proses kesalahan serta berantakan atau *error* dalam melakukan di platform tableau public.

#### **2.5 Tahapan Implementasi dan Visualisasi Dashboard Pada Tableau**

Setelah melakukan tahapan ETL *(Extract, Transform, dan Load)* tahap terakhir yaitu data yang didapatkan dari informasi BNPB (Badan Nasional Penanggulangan Bencana) dan sudah valid selanjutnya di implementasikan kedalam platform *Business Intelligence* (BI) yaitu Tableau. Dalam proses implementasi mencakup proses tahap import data kedalam tableau setelah itu tahap eksekusi data untuk dilanjutkan kedalam *worksheet* baru. Dari data yang diperoleh tersebut dapat divisualisasikan kedalam *dashboard Tableau Public*. *Dashboard* mengacu pada antarmuka pengguna visual yang menampilkan informasi dengan cara yang mudah dipahami, yang digunakan untuk memonitor dan mendukung pengambilan keputusan berdasarkan data terkait dengan kasus banjir di seluruh provinsi indonesia. *Dashboard* dapat dianggap sebagai alat yang terdiri dari informasi dan visualisasi geografis, yang berfungsi sebagai pengukur dan indikator dalam pemantauan dan pengambilan keputusan dalam konteks *Business Intelligence* (BI) [18].

# **3. HASIL DAN PEMBAHASAN**

Pada tahapan ini membahas tahapan penelitian yang digunakan dalam sebuah *platform Business Intelligence (BI) yaitu Tableau Public version 2022.4* yang akan digunakan dalam mengolah sebuah dataset untuk menghasilkan hasil berupa visualisasi dalam bentuk *dashboard* untuk memunculkan wilayah mana saja yang terdampak banjir, rumah serta fasilitas umum yang rusak, dan jumlah korban akibat bencana alam tersebut. Berikut Gambar 2 dibawah ini merupakan tahapantahapan dari proses *import* hingga visualisasi yang akan di ilustrasikan.

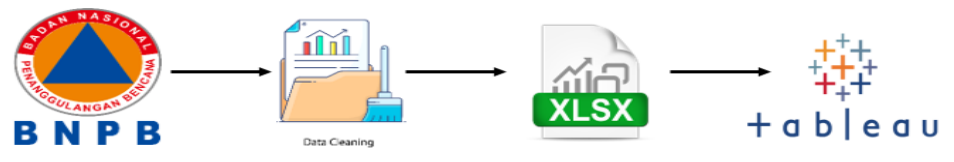

**Gambar 2.** Tahapan-Tahapan Proses *Datasource*

Gambar 2 diatas merupakan sebuah tahapan-tahapan proses dari *import* (memasukan sebuah data) sampai ke dalam proses sebuah visualisasi yang di visualisasinya menjadi 4 (empat) tahapan, dalam menampilkan sebuah visualisasi dalam bentuk *dashboard*. Peneliti memakai dataset yang bersumber dari BNPB (Badan Nasional Penanggulangan Bencana) sebagai *datasource* selanjutnya peneliti memperoleh sebuah data bencana alam banjir di seluruh wilayah provinsi indonesia berbentuk *datasource* file. Xlsx, setelah itu *Data Cleaning* (pembersihan data) dengan menggunakan tahapan ETL *(Extract, Transform, Load) datasource* untuk di implementasikan kedalam *Business Intelligence* (BI) yaitu Tableau Public.

#### **3.1 Data Preparation**

*Preprocessing* pada dataset adalah suatu proses yang dilakukan sebelum melakukan analisis terhadap dataset, dengan tujuan untuk mengubah format dataset menjadi bentuk yang ternormalisasi [15]. Penelitian ini menggunakan data dari Badan Penanggulangan Bencana (BNPB) dalam bentuk dataset bencana banjir. Data bencana banjir yang diperoleh sebanyak 13776 kejadian terhitung dari jangka waktu 1 Januari 2008 sampai 31 Januari 2023 di seluruh wilayah provinsi indonesia. Didalam dataset ini kemudian menampilkan visualisasi data wilayah provinsi yang terdampak bencana banjir, "rumah terendam", "rumah serta fasilitas umum yang rusak", dan "jumlah korban" yang "meninggal", "terluka" maupun "hilang". Data mentah yang diperoleh yaitu berupa datasource dengan format. xlsx, kemudian diolah selanjutnya dianalisis menggunakan Platform Tableau Public.

#### **3.2 Data Cleaning Dengan Menggunakan Tahapan ETL** *(Extract, Transform, Load)*

*Pembersihan Data (Data Cleaning)* merupakan proses yang melibatkan pengujian, perbaikan, dan eliminasi data yang tidak akurat, salah, dan tidak relevan [16]. Proses ini melibatkan pengenalan data yang tidak lengkap, salah, dan tidak relevan, dan kemudian menggantinya, mengubahnya atau menghapusnya [17]. Tujuan *Data Cleaning* untuk menghilangkan data yang *null* menjadi tidak ada serta *columns* dan *rows* yang berantakan menjadi rapi. Pembersihan Data (*Data Cleaning*) menggunakan tahapan ETL *(Extract, Transform, dan Load)* yang bertujuan untuk menyortir serta memfilter data yang sudah tidak digunakan lalu dikeluarkan. Berikut Gambar 3 dibawah ini dataset yang sudah diolah atau *data cleaning* menggunakan tahapan ETL *(Extract, Transform, dan Load)..*

|                 |                         |      | Data Rencana                        |                                                                                |                          |                            |                         |                                                                                                    |    |  |                                            |  |
|-----------------|-------------------------|------|-------------------------------------|--------------------------------------------------------------------------------|--------------------------|----------------------------|-------------------------|----------------------------------------------------------------------------------------------------|----|--|--------------------------------------------|--|
| No.             | <b>ID Kabupaten</b>     |      | <b>Tanggal Kejadian</b><br>Keladian | Lokasi                                                                         | Kabupaten                | Provinsi                   | Kronologi & Dokumentasi | Penyebab                                                                                            |    |  | Meninggal Hilang Terluka Rumah Rusak Rumah |  |
|                 | ٠                       | 6303 | 31/01/2023 BANJIR                   | Kec, Samarinda Ulu Ds. Teluk Selong ulu Ds. Murung Raya Ds. 1 BANJAR           |                          | KAUMANTAN SELATAN          |                         | . Digicu oleh intensitas curah hulan yang cukup tinggi                                              |    |  | n                                          |  |
|                 | $\mathbf{z}$            | 3329 | 31/01/2023 BANJIR                   | Kec, Sirampog Ds, Dawuhan                                                      | <b>BREBES</b>            | <b>JAWA TENGAH</b>         |                         | . Diplou curah hulan dengan intensitas sedang hingga lebat                                          |    |  | n                                          |  |
|                 | $\overline{\mathbf{3}}$ | 1104 | 31/01/2023 BANJIR                   | Kec, Bambel Ds. Bush Pala Ds. Lawe Hilo                                        | <b>ACEH TENGGARA</b>     | <b>ACEH</b>                |                         | · Dipicu curah hujan dengan intensitas sedang hingga lebat                                          |    |  | 'n                                         |  |
|                 | $\Delta$                | 6101 | 31/01/2023 BANJIR                   | Kec. Sejangkung Ds. Piantus Kec. Paloh Ds. Tanah Hitam Ds. Ma SAMBAS           |                          | KAUMANTAN BARAT            |                         | . Diplou tingginya intensitas curah hulan di wilayah Kabupaten Sambas                               |    |  | 'n                                         |  |
|                 | s.                      | 1903 | 31/01/2023 BANJIR                   | Kec.Jebus Ds. Jebus Ds. Tugang Ds. Limbung Ds. Tumbak Petar (BANGKA BARAT      |                          | KEPULAUAN BANGKA BELITUNG  |                         | . Diplou hujan dengan intensitas sedang hingga leba                                                 |    |  | 'n                                         |  |
|                 | K.                      | 3374 | 31/01/2023 BANJIR                   | Kec, Tembalang Ds. Rowosart                                                    | <b>KOTA SEMARANG</b>     | <b>JAWA TENGAH</b>         |                         | . Dipicu curah hujan dengan intensitas sedang hingga lebat                                          |    |  | ö                                          |  |
|                 | $\mathcal{T}$           | 1102 | 31/01/2023 BANJIR                   | Kec, Suro Ds. Bulusena                                                         | <b>ACEH SINGKIL</b>      | <b>ACEH</b>                |                         | . Dipicu curah hujan dengan intensitas sedang hingga lebat                                          |    |  | n                                          |  |
| 10 <sup>1</sup> | $\mathbf{R}$            | 1901 | 31/01/2023 BANJIR                   | Kec, Riau Silio Ds. Lumut                                                      | <b>RANGKA</b>            | KEPULAUAN BANGKA BELITUNG  |                         | · Diplou hulan dengan intensitas sedang hingga lebat                                                |    |  | n                                          |  |
| 11              | $\mathbf{q}$            | 6504 | 30/01/2023 BANJIR                   | Kec, Sembakung Ds. Manuk Ds. Bungkul Ds. Atap Ds. Tagul Ds. INUNUKAN           |                          | KALIMANTAN UTARA           |                         | . Diplou oleh intensitas curah hulan yang cukup tinggi di hulu sungai wilayah perbatasan Malaysia   |    |  | 'n                                         |  |
| 12 <sup>1</sup> | 10 <sup>1</sup>         | 5204 | 30/01/2023 BANJIR                   | Kec, Labangka Kec, Plampang Kec, Empang Kec, Orong Telu Kec, SUMBAWA           |                          | <b>NUSA TENGGARA BARAT</b> |                         | . Tingginya intensitas hujan di wilayah tersebut diatas                                             |    |  | 'n                                         |  |
| 13 <sup>°</sup> | 11                      | 7503 | 29/01/2023 BANJIR                   | Kec. Dengilo ds. Hutamoputi                                                    | <b>POHUWATO</b>          | <b>GORDNTALD</b>           |                         | . Diplou hulan Deras vang melanda wilayah Kec, Dengilo dan Paguat Kab, Pohuwato Pd Hari Ming        |    |  | $\mathbf{0}$                               |  |
| 14              | 12                      | 1172 | 29/01/2023 BANJIR                   | Kec, Sukajaya Gp. le Meulee Gp. Cot Ba'u Gp. Kuta Barat Kongs KOTA SABANG      |                          | <b>ACEH</b>                |                         | . Diplou hujan dengan intensitas tinggi yang mengguyur wilayah Kota Sabang sehingga menggena        |    |  | x                                          |  |
| 15 <sup>1</sup> | 13 <sup>°</sup>         | 5303 | 29/01/2023 BANJIR                   | Kec, Amabi Gefeto Ds. Niunbaun                                                 | <b>KUPANG</b>            | <b>NUSA TENGGARA TIMUR</b> |                         | . Diplou oleh intensitas curah hulan yang cukup tinggi                                              |    |  | n                                          |  |
| 16 <sup>1</sup> | 14                      | 3375 | 29/01/2023 BANJIR                   | Kec. Pekalongan Barat Kel. Tirto Kel. Degayu Kel. Bandengan KOTA PEKALONGAN    |                          | <b>JAWA TENGAH</b>         |                         | . Diplou hujan dengan intensitas tinggi                                                             |    |  | n                                          |  |
| 17              | 15                      | 3672 | 28/01/2023 BANJIR                   | Kec Owandan Kel, Kubangsari Kec, Obeber Kel, Karang Asem K KOTA CLEGON         |                          | <b>BANTEN</b>              |                         | . Hujan intensitas tinggi, sedangkan dimensi sungai dan saluran Air tetap                           |    |  | ö                                          |  |
| 18              | 16                      | 5204 | 28/01/2023 BANJIR                   | Kee Labangka Kee Plampang Kee Empang Kee Orong Telu Kee Lei SUMBAWA            |                          | <b>NUSA TENGGARA BARAT</b> |                         | . Tingginya Intensitas hujan di wilayah tersebut diatas                                             |    |  | n                                          |  |
| 19              | 17                      | 3512 | 28/01/2023 BANJIR                   | Kec.Banyuputih Ds.umberwaru                                                    | SITUBONDO                | <b>JAWA TIMUR</b>          |                         | . Hujan Lebat yang terjadi di wilayah Kecamatan Banyuputih khususnya di wilayah Dusun Cotek Si      |    |  | n                                          |  |
| 20 <sup>1</sup> | 18                      | 6303 | 27/01/2023 BANJIR                   | Kec. Sungai Pinang Kec. Pengaron Kec. Simpang Empat Kec. Mai BANJAR            |                          | KAUMANTAN SELATAN          |                         | · Diplou Hulan dengan Intensitas tinggi dan durasi yang lama menyebabkan sungai Riam Kiwa meli      |    |  | n                                          |  |
| 21              | 19                      | 7322 | 27/01/2023 BANJIR                   | Kec.Malangke barat Ds.cenning                                                  | LUWU UTARA               | <b>SULAWESI UTARA</b>      |                         | Hujan dengan intensitas tinggi dan durasi yang lama menyebabkan rumah warga terdampak ban           |    |  | $\mathbf{a}$                               |  |
| 22              | 20                      | 7317 | 27/01/2023 BANJIR                   | Kec, Ponrang Ds, Parekalu                                                      | LUWU                     | <b>SULAWESI SELATAN</b>    |                         | . Diplou oleh intensitas curah hulan yang cukup tinggi                                              |    |  | n                                          |  |
| 23              | 21                      | 1110 | 27/01/2023 BANJIR                   | Kec.Jeunib Ds.Meunasah Keutapang                                               | <b>BREUEN</b>            | <b>ACEH</b>                |                         | Hujan dan angin kencang melanda wilayah di kab Bireuen yang mengakibatkan Desa Meunasah K           |    |  | n                                          |  |
| 24              | 22                      | 3515 | 27/01/2023 BANJIR                   | Kec, Waru Ds. Waru Ds. Pepeleg Ds. Kureksari Ds. Bungurasih K SIDOARIO         |                          | <b>JAWA TIMUR</b>          |                         | . Diplou oleh intensitas curah hulan yang cukup tinggi                                              |    |  | $\Omega$                                   |  |
| 25              | 23                      | 7171 | 27/01/2023 BANJIR                   | Kec, Singkil - Kel, Kombos Barat - Kel, Ternate Tanjung - Kel KOTA MANADO      |                          | <b>SULAWESI UTARA</b>      |                         | Dipicu curah hujan dengan Intensitas tinggi mengakibatkan DA                                        | ÷. |  | 1008                                       |  |
| 26              | 24                      | 2172 | 26/01/2023 BANJIR                   | Kec.Bukit Bestari Kel, Sei Jana                                                | KOTA TANJUNG PINANG      | <b>KEPULAUAN RIAU</b>      |                         | Telah teriadi banjir rob air pasang tinggi sehingga terdampak ke rumah warga setempat               |    |  | $\mathbf{a}$                               |  |
|                 | 25                      | 6301 | 26/01/2023 BANJIR                   | Kec, Takisung Ds. Ranggang, Ds. Benua Tengah Kec, Pelaihari KeTANAH LAUT       |                          | KALIMANTAN SELATAN         |                         | . Curah hujan dengan Intensitas sedang hingga lebat                                                 |    |  | n                                          |  |
| 28              | 26                      | 1108 | 26/01/2023 BANJIR                   | Kec, Lhoong Ds. Krueng Kala, Ds. Pudeng Kec, Baltussalam Komp ACEH BESAR       |                          | ACEH                       |                         | . Diplou hujan dengan intensitas tinggi disertai meluapnya sungai Krueng Kala                       |    |  | 'n                                         |  |
| 29              | 27                      | 7106 | 25/01/2023 BANJIR                   | Kec, Talawaan Ds. Paniki Baru, Ds. Wusa Ds. Paniki Atas, Ds. Pa MINAHASA UTARA |                          | <b>SULAWESI UTARA</b>      |                         | · Diplou hulan dengan Intensitas tinggi disertal durasi yang cuk                                    |    |  | $\overline{\mathbf{Q}}$                    |  |
| 30              | 28                      | 7103 | 25/01/2023 BANIJR                   | Kec.Tamako Kec.Manganitu Selatan Ds                                            | KEPULAHAN SANGHE         | <b>SULAWESHITARA</b>       |                         | . Diplou hujan dengan intensitas tinggi yang mengguyur wilayah Kab. Sangihe                         |    |  | 18                                         |  |
| 31              | 29                      | 7505 | 25/01/2023 BANJIR                   | Kec, Sumalata Timur Dr. Deme I Dr. Motihelumo Dr. Dulukana (GORONTALO UTARA)   |                          | <b>GORDNTALD</b>           |                         | . Dipicu hujan dengan intensitas sedang hingga lebat di berapa wilayah provinsi gorontalo yang n    |    |  | n                                          |  |
| 32              | 30                      | 3209 | 24/01/2023 BANJIR                   | Kec, Klangenan Ds. Slangit                                                     | CIRERON                  | JAWA BARAT                 |                         | . Hujan dengan intersitas tinggi dan durasi yang lama menyebabkan meluapnya Saluran irigasi hi      |    |  | n                                          |  |
| 33              | 31                      | 2102 | 24/01/2023 BANJIR                   | Kec, Bintan Timur Kel, Kilang Kota Kel, Sel Enam Kel, Gunung Le BINTAN         |                          | <b>KEPULAUAN RIAU</b>      |                         | . Baniir disebabkan intensitas hulan yang tinggi terladi di wilayah Kec, Teluk sebong dan pasang al |    |  | $\mathbf{0}$                               |  |
| 34              | 32 <sup>°</sup>         | 1306 | 23/01/2023 BANJIR                   | Kec Batang Anal Nagari Sungai Buluah Barat Nagari Buayan Lui PADANG PARIAMAN   |                          | SUMATERA BARAT             |                         | ocusca ekstrim hujan lebat dari slang hingga malam pada hari                                        |    |  | 50                                         |  |
| 35              | 33                      | 1703 | 23/01/2023 BANJIR                   | Kec Batiknau, Desa bintunan Desa Batiknau Kec, Air Napal Desi BENGKULU UTARA   |                          | BENGKULU                   |                         | . Diplou hujan dengan intensitas tinggi yang mengguyur wilayah Kab Bengkulu Utara sehingga me       |    |  | ö                                          |  |
| 36 <sub>1</sub> | 34                      | 1103 | 23/01/2023 BANJIR                   | Kec Labuhanhaji Barat Go Teungoh Iboeh Go Kuta Trieng Go Tul ACEH SELATAN      |                          | <b>ACEH</b>                |                         | . Akibat hujan dengan intensitas Sedang s/d Lebat yang mengguyur di wilayah Aceh Selatan Sehi       |    |  | $\mathbf{0}$                               |  |
| 37              | 35                      | 1701 | 22/01/2023 BANJIR                   | Kec Seginim Desa Babatan Ulu                                                   | BENGKULU SELATAN         | BENGKULU                   |                         | . Pada hari Minggu tanggal 22 Januari 2023 sekira pukul 16.00 Wib telah terjadi bencana alam ba     |    |  | ö                                          |  |
| 38              | 36                      | 1709 | 22/01/2023 BANJIR                   | Kee Talang Empat Desa Pulau Panggung Desa Jaya Karta Desa BENGKULU TENGAH      |                          | <b>BENGKULU</b>            |                         | . Dipicu hujan dengan intensitas tinggi yang mengguyur wilayah Kab Bengkulu Tengah sehingga m       |    |  | $\circ$                                    |  |
| 39              | 37                      | 8108 | 22/01/2023 BANJIR                   | Kec, Mdona Hyera Ds. Rotnama                                                   | <b>MALUKU BARAT DAYA</b> | <b>MALUKU</b>              |                         | i Dipicu hulan dengan intensitas tinggi sehingga menyebabkan banjir dengan aliran air yang deras    |    |  | v.                                         |  |
| 40 <sub>1</sub> | 38                      | 8205 | 21/01/2023 BANJIR                   | Kec, Loloda Kepulauan Desa Dama                                                | HALMAHERA UTARA          | <b>MALLIKU UTARA</b>       |                         | . Keladian Baniir ROB akibat Gelombang Ekstrim yang terladi 2 hari berturut turut pada hari Sabt    |    |  | $\overline{0}$                             |  |
|                 | 39                      | 1117 | 21/01/2023 BANJIR                   | Kee Samudera Kee, Tanah Luas, Kee, Lhoksukon Kee Pirak timu 1 BENER MERIAH     |                          | <b>ACEH</b>                |                         | e Akibat hujan terus menerus mengakibatkan meluapnya aliran sungai Krueng Keuruto , Krueng          |    |  | 'n                                         |  |
| 42              | 40                      | 1212 | 21/01/2023 BANJIR                   | Kec. Hamparan Perak Desa Kota Rantang Desa Klambir Desa Ki DEU SERDANG         |                          | <b>SUMATERA UTARA</b>      |                         | . Diplou hulan dengan intensitas tinggi dengan durasi yang lama                                     |    |  | $\mathbf{a}$                               |  |
| 43              | 41                      | 1114 | 21/01/2023 BANJIR                   | Kec, Bandar Pusaka Ds. Cempa Ds. Babo Ds. Blangkelang Ds. Sei ACEH TAMIANG     |                          | <b>ACEH</b>                |                         | . Dipicu hujan dengan intensitas tinggi yang menyebabkan adal                                       |    |  | 595                                        |  |
| 44              | 42                      | 1110 | 21/01/2023 BANJIR                   | Kec, Samalanga Go, Putch Go, Kandang Go, 60 Manyang Go, 60 BIREUEN             |                          | ACEH                       |                         | . Diplou hujan dengan intensitas tinggi yang mengguyur wilayah Kabupaten Bireuen sehingga men       |    |  | $\mathbf{a}$                               |  |
| 45              | 43                      | 1109 | 21/01/2023 BANJIR                   | Kec, Pidle Gp. Dayah Tutong Gp. Dayah Tutong Gp. Baro Gp. C/ PIDIE             |                          | <b>ACEH</b>                |                         | . Dipicu hujan dengan intensitas tinggi yang mengguyur wilayah Kabupaten Pidie menyebabkan di       |    |  | $\overline{a}$                             |  |
| 46              | 44                      | 1105 | 21/01/2023 BANJIR                   | Kec. Simpang Jernih Gp. Pante Kera Gp. Rantau Panjang Kec.Pa ACEH TIMUR        |                          | <b>ACEH</b>                |                         | . Diplou hujan deras yang terjadi sejak hari Jumat dan meluapnya sungai simpang jernih telah mer    |    |  | $\mathbf{a}$                               |  |
|                 | 45                      | 1111 | 21/01/2023 BANJIR                   | Kec. Samudra Go. Tanjong Hagu Kec. Tanah Luas Go. Serbajam ACEH UTARA          |                          | <b>ACEH</b>                |                         | . Diplou hulan dengan Intensitas tinggi hampir di seluruh Prov. Aceh                                |    |  | n                                          |  |
| 48              | 46                      | 3510 | 21/01/2023 RANIJR                   | Kee, Kabat Dr. Maran Putih                                                     | <b>RANYLIWANG</b>        | <b>JAWA TIMUR</b>          |                         | . Diplou hulan dengan intensitas tinggi                                                             |    |  | s.                                         |  |
| 49.             | 47                      | 1118 | 20/01/2023 BANIJR                   | Kec Lilim Go. Titlen Dahoh Go. Titlen Husen Go. Goulanggang M.PIDIE JAYA       |                          | ACEH                       |                         | · Digina hujan dengan intensitas Hoggi yang menggunur wilayah Kabupaten Pidie Jaya menyebabk        |    |  |                                            |  |

**Gambar 3.** Datasource Sebelum di ETL *(Extract, Transform, Load)*

Pada Gambar 3 diatas, merupakan *datasource* sebelum *di ETL (Extract, Transform, Load)* dan masih banyak data yang berantakan, serta pada bagian kolom "Meninggal", "Hilang", "Terluka", "Rumah Rusak", "Rumah terendam", dan "Fasilitas Umum yang Rusak" masih ada data yang *null*. *Datasource* tersebut sudah *diextract* namun belum di *transform* dan *load.* Dalam proses *extractnya* sama seperti *extract* pada umumnya yaitu masih dalam berupa rar lalu menjadi xlsx. Dimana dalam proses tahapan ETL ini yaitu *Extract* didapatkan *datasource* dari *data public* berasal dari pemerintah.

|                  | $\mathbf{D}$                     |                                                                                                    |                            | -6                                  |                         |                                                                         |                  | K.                               |         | M                  |                       | $\sim$                      |
|------------------|----------------------------------|----------------------------------------------------------------------------------------------------|----------------------------|-------------------------------------|-------------------------|-------------------------------------------------------------------------|------------------|----------------------------------|---------|--------------------|-----------------------|-----------------------------|
|                  | Tanggal Keladian Keladian Lokasi |                                                                                                    | Kabupaten                  | Provinci                            | Kronologi & Dokumentasi | Penyebab                                                                | Meninggal        | Hilanz                           | Terluka | <b>Rumah Rusak</b> | <b>Rumah Terendan</b> | <b>Fasilitas Umum Rusai</b> |
|                  |                                  | 31/01/2023 BANJIR Kec, Samarinda Ulu Ds. Teluk Selong ulu Ds. Murung Raya Ds. Tunggul Nan BANJAR          |                            | KAUMANTAN SELATAN                   | Tidak Ada               | Diplou oleh Intensitas curah hulan yang cukup tinggi Tidak Ada          |                  | Tidak Ada Tidak Ada              |         | <b>Tidak Ada</b>   | 1876                  | <b>Tidak Ada</b>            |
|                  |                                  | 31/01/2023 BANJIR Kec, Sirampog Ds. Dawuhan                                                               | <b>BREBES</b>              | <b>JAWA TENGAH</b>                  | <b>Tidak Ada</b>        | Diplou curah hulan dengan Intensitas sedang hingga Tidak Ada            |                  | Tidak Ada Tidak Ada              |         | Tidak Ada          | 24                    | <b>Tidak Ada</b>            |
| $\Delta$         |                                  | 31/01/2023 BANJIR Kec, Bambel Ds. Buah Pala Ds. Lawe Hito                                                 | <b>ACEH TENGGARA</b>       | <b>ACEH</b>                         | <b>Tidak Ada</b>        | Diplou curah hulan dengan Intensitas sedang hingga Tidak Ada            |                  | Tidak Ada Tidak Ada              |         | Tidak Ada          | 'n                    | <b>Tidak Ada</b>            |
|                  |                                  | 31/01/2023 BANJIR Kec, Selangkung Ds. Plantus Kec, Paloh Ds. Tanah Hitam Ds. Mantibar Ds. DSAMBAS         |                            | KAUMANTAN BARAT                     | <b>Tidak Ada</b>        | Diplou tingginya intensitas curah hulan di wilayah K Tidak Ada          |                  | Tidak Ada Tidak Ada              |         | Tidak Ada          | 3189                  | <b>Tidak Ada</b>            |
|                  |                                  | 31/01/2023 BANJIR Kec.Jebus Ds. Jebus Ds. Tuzang Ds. Limbung Ds. Tumbak Petar Ds. Sinar Md BANGKA BARAT   |                            | KEPULAUAN BANGKA BELITUNG TIDAK Ada |                         | Diplou hulan dengan Intensitas sedang hingga lebat Tidak Ada            |                  | Tidak Ada Tidak Ada              |         | Tidak Ada          | 112                   | <b>Tidak Ada</b>            |
|                  |                                  | 31/01/2023 BANJIR Kec, Tembalang Ds. Rowosari                                                             | <b>KOTA SEMARANG</b>       | <b>JAWA TENGAH</b>                  | <b>Tidak Ada</b>        | Diplou curah hulan dengan Intensitas sedang hingga Tidak Ada            |                  | Tidak Ada Tidak Ada              |         | Tidak Ada          | 138                   | <b>Tidak Ada</b>            |
|                  |                                  | 31/01/2023 BANJIR Kec, Suro Dr. Bulusena                                                                  | <b>ACEH SINGKIL</b>        | <b>ACEH</b>                         | <b>Tidak Ada</b>        | Diplou curah hulan dengan Intensitas sedang hingga Tidak Ada            |                  | Tidak Ada Tidak Ada              |         | <b>Tidak Ada</b>   | 47                    | <b>Tidak Ada</b>            |
| -9               |                                  | 31/01/2023 BANJIR Kec. Riau Silio Ds. Lumat                                                               | <b>BANGKA</b>              | KEPULAUAN BANGKA BELITUNG TIDAK Ada |                         | Diplou hulan dengan Intensitas sedang hingga lebat Tidak Ada            |                  | Tidak Ada Tidak Ada              |         | <b>Tidak Ada</b>   | 114                   | <b>Tidak Ada</b>            |
| 10 <sup>1</sup>  |                                  | 30/01/2023 BANJIR Kec. Sembakung Ds. Manuk Ds. Bungkul Ds. Atap Ds. Tagul Ds. Lubakan                     | <b>NUMURAN</b>             | KAUMANTAN UTARA                     | <b>Tidak Ada</b>        | Diplou oleh Intensitas curah hulan yang cukup tinggi Tidak Ada          |                  | Tidak Ada Tidak Ada              |         | <b>Tidak Ada</b>   | 713                   | <b>Tidak Ada</b>            |
| 11               |                                  | 30/01/2023 BANJIR Kec, Labangka Kec, Plampang Kec, Empang Kec, Orong Telu Kec, Lenangguai SUMBAWA         |                            | <b>NUSA TENGGARA BARAT</b>          | <b>Tidak Ada</b>        | Tingginya Intensitas hujan di wilayah tersebut diata Tidak Ada          |                  | Tidak Ada Tidak Ada              |         | Tidak Ada          | Is.                   | <b>Tidak Ada</b>            |
| 12               |                                  | 29/01/2023 BANJIR Kec, Dengilo ds. Hutamoputi                                                             | <b>POHUWATO</b>            | <b>GORONTALO</b>                    | <b>Tidak Ada</b>        | Dipicu hulan Deras yang melanda wilayah Kec, Den Tidak Ada              |                  | Tidak Ada Tidak Ada              |         | <b>Tidak Ada</b>   | 40                    | <b>Tidak Ada</b>            |
| 13 <sup>°</sup>  |                                  | 29/01/2023 BANJIR Kec, Sukalaya Gp. le Meulee Gp. Cot Ba'u Gp. Kuta Barat Kongsi Gp. Kuta T KOTA SABANG   |                            | <b>ACEH</b>                         | <b>Tidak Ada</b>        | Diplou hujan dengan Intensitas tinggi yang mengguy Tidak Ada            |                  | Tidak Ada Tidak Ada              |         | $\sim$             | 500                   | <b>Tidak Ada</b>            |
| 14               |                                  | 29/01/2023 BANJIR Kec, Amabi Gefeto Dr. Niunbaun                                                          | <b>KI IPANG</b>            | <b>NUSA TENGGARA TIMUR</b>          | <b>Tidak Ada</b>        | Dipicu oleh intensitas curah hujan yang cukup tinggi Tidak Ada          |                  | Tidak Ada Tidak Ada              |         | <b>Tidak Ada</b>   | <b>An</b>             | <b>Tidak Ada</b>            |
| 15 <sub>15</sub> |                                  | 29/01/2023 BANJIR Kec, Pekalongan Barat, Kel, Tirto Kel, Degayu Kel, Bandengan                            | <b>KOTA PEKALONGAN</b>     | <b>JAWA TENGAH</b>                  | <b>Tidak Ada</b>        | Diplou hujan dengan Intensitas tinggi                                   | <b>Tidak Ada</b> | Tidak Ada Tidak Ada              |         | <b>Tidak Ada</b>   | k                     | <b>Tidak Ada</b>            |
| 16               | 28/01/2023 BANJIR                | Kec.Ciwandan Kel. Kubangsari Kec. Cibeber Kel. Karang Asem Kel. Cibeber (KOTA CILEGON                     |                            | BANTEN                              | <b>Tidak Ada</b>        | Hujan Intensitas tinggi, sedangkan dimensi sungai d'Tidak Ada           |                  | Tidak Ada Tidak Ada              |         | <b>Tidak Ada</b>   | 142                   | <b>Tidak Ada</b>            |
| 17 <sup>17</sup> | 28/01/2023 BANJIR                | Kee Labangka Kee Plampang Kee Empang Kee Orong Telu Kee Lenangguar SUMBAWA                                |                            | <b>NUSA TENGGARA BARAT</b>          | <b>Tidak Ada</b>        | Tingginya Intensitas bulan di wilayah tersebut diata Tidak Ada          |                  | Tidak Ada Tidak Ada              |         | <b>Tidak Ada</b>   | <b>R</b>              | <b>Tidak Ada</b>            |
| 18               | 28/01/2023 BANJIR                | Kec Banyuputih Ds umberwaru                                                                               | <b>SITURONDO</b>           | <b>JAWA TIMUR</b>                   | <b>Tidak Ada</b>        | Hujan Lebat yang terjadi di wilayah Kecamatan Ban Tidak Ada             |                  | Tidak Ada Tidak Ada              |         | <b>Tidak Ada</b>   | k                     | <b>Tidak Ada</b>            |
| 19               | 27/01/2023 BANJIR                | Kec, Sungai Pinang Kec, Pengaron Kec, Simpang Empat Kec, Mataraman Kei BANJAR                             |                            | KAUMANTAN SELATAN                   | <b>Tidak Ada</b>        | Dipicu Hujan dengan Intensitas tinggi dan durasi yai Tidak Ada          |                  | Tidak Ada Tidak Ada              |         | <b>Tidak Ada</b>   | 849                   | <b>Tidak Ada</b>            |
| 20               |                                  | 27/01/2023 BANJIR Kec Malangke barat Ds.cenning                                                           | LUMU UTARA                 | <b>SULAWESI UTARA</b>               | <b>Tidak Ada</b>        | Hujan dengan intensitas tinggi dan durasi yang lami Tidak Ada           |                  | Tidak Ada Tidak Ada              |         | <b>Tidak Ada</b>   | 140                   | <b>Tidak Ada</b>            |
| 21               |                                  | 27/01/2023 BANJIR Kec, Ponrang Ds. Parekalu                                                               | LUWU                       | <b>SULAWESI SELATAN</b>             | <b>Tidak Ada</b>        | Dipicu oleh intensitas curah hujan yang cukup tinggi Tidak Ada          |                  | Tidak Ada Tidak Ada              |         | <b>Tidak Ada</b>   | 60                    | <b>Tidak Ada</b>            |
| 22               | 27/01/2023 BANJIR                | Kee Jounib Ds Mounasah Koutapang                                                                          | <b>BIREUEN</b>             | <b>ACEH</b>                         | <b>Tidak Ada</b>        | Hujan dan angin kencang melanda wilayah di kab Bi Tidak Ada             |                  | Tidak Ada Tidak Ada              |         | <b>Tidak Ada</b>   | 130                   | <b>Tidak Ada</b>            |
| 23               |                                  | 27/01/2023 BANJIR Kec, Waru Ds. Waru Ds. Pepeleg Ds. Kureksari Ds. Bungurasih Kec, Gedang: SIDOARJO       |                            | <b>JAWA TIMUR</b>                   | <b>Tidak Ada</b>        | Diplou oleh intensitas curah hulan yang cukup tinggi Tidak Ada          |                  | Tidak Ada Tidak Ada              |         | <b>Tidak Ada</b>   | 755                   | <b>Tidak Ada</b>            |
| 24               |                                  | 27/01/2023 BANJIR Kec, Singkil Kel, Kombos Barat Kel, Ternate Tanjung Kel, Ketang Ba(KOTA MANADO)         |                            | <b>SULAWESI UTARA</b>               | <b>Tidak Ada</b>        | Dipicu curah hujan dengan intensitas tinggi mengak 2                    |                  | Tidak Ada Tidak Ada              |         | 1008               | 400                   | <b>Tidak Ada</b>            |
| 25               |                                  | 26/01/2023 BANJIR Kec Bukit Bestari Kel, Sei Jang                                                         | <b>KOTA TANJUNG PINANG</b> | <b>KEPULAUAN RIAU</b>               | <b>Tidak Ada</b>        | Telah terjadi banjir rob air pasang tinggi sehingga ti Tidak Ada        |                  | Tidak Ada Tidak Ada              |         | <b>Tidak Ada</b>   | 14                    | <b>Tidak Ada</b>            |
| 26               |                                  | 26/01/2023 BANJIR Kec, Takisung Ds. Ranggang Ds. Benua Tengah Kec, Pelaihari Kel, Sarang H TANAH LAUT     |                            | KAUMANTAN SELATAN                   | <b>Tidak Ada</b>        | Curah hujan dengan intensitas sedang hingga lebat iTidak Ada            |                  | Tidak Ada Tidak Ada              |         | <b>Tidak Ada</b>   | 1108                  | <b>Tidak Ada</b>            |
| 27               | 26/01/2023 BANJIR                | Kec, Lhoong Ds. Krueng Kala. Ds. Pudeng Kec, Baltussalam Komplek Perum, ACEH BESAR                        |                            | <b>ACEH</b>                         | <b>Tidak Ada</b>        | Dipicu hujan dengan Intensitas tinggi disertai melua Tidak Ada          |                  | Tidak Ada Tidak Ada              |         | <b>Tidak Ada</b>   | 12                    | <b>Tidak Ada</b>            |
| 28               | 25/01/2023 BANJIR                | Kec, Talawaan Ds. Paniki Baru, Ds. Wusa Ds. Paniki Atas, Ds. Patokaan Ds. MINAHASA UTARA                  |                            | <b>SULAWESI UTARA</b>               | <b>Tidak Ada</b>        | Diplou hulan dengan intensitas tinggi disertai durasi 1                 |                  | Tidak Ada Tidak Ada              |         | $\overline{a}$     | 89                    | a.                          |
| 29               |                                  | 25/01/2023 BANJIR Kee Tamako Kee Manganitu Selatan Ds                                                     | <b>KEPULAUAN SANGIHE</b>   | <b>SULAWESI UTARA</b>               | <b>Tidak Ada</b>        | Diplou hulan dengan intensitas tinggi yang menggu/Tidak Ada             |                  | Tidak Ada Tidak Ada              |         | 18                 | 215                   | b.                          |
| 30               |                                  | 25/01/2023 BANJIR Kec, Sumalata Timur Ds. Deme   Ds. Motihelumo Ds. Dulukaga Ds. Hulawa (GORONTALO UTARA) |                            | <b>GORONTALO</b>                    | <b>Tidak Ada</b>        | Dipicu hujan dengan intensitas sedang hingga lebat Tidak Ada            |                  | Tidak Ada Tidak Ada              |         | <b>Tidak Ada</b>   | 328                   | <b>Tidak Ada</b>            |
| 31               |                                  | 24/01/2023 BANJIR Kec, Klangenan Ds. Slangit                                                              | CIRERON                    | JAWA BARAT                          | <b>Tidak Ada</b>        | Hujan dengan intensitas tinggi dan durasi yang lami Tidak Ada           |                  | Tidak Ada Tidak Ada              |         | <b>Tidak Ada</b>   | 1382                  | <b>Tidak Ada</b>            |
| 32 <sup>°</sup>  | 24/01/2023 BANJIR                | Kec, Bintan Timur Kel, Kilang Kota Kel, Sel Enam Kel, Gunung Lengkuas Kel, BINTAN                         |                            | <b>KEPULAUAN RIAU</b>               | <b>Tidak Ada</b>        | Baniir disebabkan Intensitas hulan yang tinggi terja Tidak Ada          |                  | Tidak Ada Tidak Ada              |         | Tirisk Aris        | 1666                  | <b>Tidak Ada</b>            |
| 33               | 23/01/2023 BANJIR                | Kec Batang Anal Nagari Sungai Buluah Barat Nagari Buayan Lubuak Aluang PADANG PARJAMAN                    |                            | <b>SUMATERA BARAT</b>               | <b>Tidak Ada</b>        | guaca ekstrim hujan lebat dari siang hingga malam (2)                   |                  | Tidak Ada 5                      |         | <b>STidak Ada</b>  | 1500                  | <b>Tidak Ada</b>            |
| 34               | 23/01/2023 BANJIR                | Kec Batiknau, Desa bintunan Desa Batiknau Kec, Air Napal Desa Lubuk Tan BENGKULU UTARA                    |                            | BENGKULLI                           | <b>Tidak Ada</b>        | Dipicu hujan dengan intensitas tinggi yang menggui Tidak Ada            |                  | Tidak Ada Tidak Ada              |         | <b>Tidak Ada</b>   | 30                    | <b>Tidak Ada</b>            |
| 35               | 23/01/2023 BANJIR                | Kec Labuhanhali Barat Go Teungoh Iboeh Go Kuta Trieng Go Tutong Kec Lal ACEH SELATAN                      |                            | <b>ACEH</b>                         | <b>Tidak Ada</b>        | Akibat hulan dengan Intensitas Sedang s/d Lebat va Tidak Ada            |                  | Tidak Ada Tidak Ada              |         | Tidak Ada          | $\overline{a}$        | <b>Tidak Ada</b>            |
| 36               |                                  | 22/01/2023 BANJIR Kec Seginim Desa Babatan Ulu                                                            | <b>BENGKULU SELATAN</b>    | BENGKULLI                           | <b>Tidak Ada</b>        | Pada hari Minggu tanggal 22 Januari 2023 sekira pi Tidak Ada            |                  | Tidak Ada Tidak Ada              |         | <b>Tidak Ada</b>   | <b>In</b>             | <b>Tidak Ada</b>            |
| 37               | 22/01/2023 BANJIR                | Kec.Talang Empat, Desa Pulau Panggung Desa Jawa Karta Desa Nakau Desi BENGKULU TENGAH                     |                            | BENGKULLI                           | <b>Tidak Ada</b>        | Dipicu hujan dengan intensitas tinggi yang menggui Tidak Ada            |                  | Tidak Ada Tidak Ada              |         | <b>Tidak Ada</b>   | K6                    |                             |
| 38               | 22/01/2023 BANJIR                | Kec, Mdona Hyera Ds. Rotnama                                                                              | <b>MAILRU RARAT DAYA</b>   | <b>MAILKU</b>                       | Tiriak Aria             | Dipicu hulan dengan intensitas tinggi sehingga mem Tidak Ada            |                  | Tidak Ada Tidak Ada              |         | $\mathbf{z}$       | 'n                    | <b>Tidak Ada</b>            |
| 39               | 21/01/2023 BANJIR                | Kec, Loloda Kepulauan Desa Dama                                                                           | <b>HALMAHERA UTARA</b>     | <b>MALUKU UTARA</b>                 | <b>Tidak Ada</b>        | Keladian Banjir RDB akibat Gelombang Ekstrim van: Tidak Ada             |                  | Tidak Ada Tidak Ada              |         | <b>Tidak Ada</b>   | 100                   | <b>Tidak Ada</b>            |
| 40 <sub>1</sub>  | 21/01/2023 BANJIR                | Kec Samudera Kec, Tanah Luas, Kec, Lhoksukon Kec, Pirak timu, Kec, Matang BENER MERJAH                    |                            | <b>ACEH</b>                         | <b>Tidak Ada</b>        | Akibat hulan terus menerus mengakibatkan meluai Tidak Ada               |                  | Tidak Ada Tidak Ada              |         | <b>Tidak Ada</b>   | 56234                 | <b>Tidak Ada</b>            |
| 41               |                                  | 21/01/2023 BANJIR Kec. Hamparan Perak Desa Kota Rantang Desa Klambir Desa Klumpang Kel DELI SERDANG       |                            | SUMATERA UTARA                      | <b>Tidak Ada</b>        | Dipicu hulan dengan intensitas tinggi dengan durasi Tidak Ada           |                  | Tidak Ada Tidak Ada              |         | Tidak Ada          | 790                   | <b>Tidak Ada</b>            |
| 42               |                                  | 21/01/2023 BANJIR Kec, Bandar Pusaka Ds. Cempa Ds. Babo Ds. Blangkelang Ds. Serkil Ds. Pang ACEH TAMIANG  |                            | <b>ACFH</b>                         | <b>Tidak Ada</b>        | Diplou hulan dengan intensitas tinggi yang menyebi 1                    |                  | Tidak Ada Tidak Ada              |         | 595                | 78                    | <b>Tidak Ada</b>            |
| 43               |                                  | 21/01/2023 BANJIR Kec, Samalanga Go, Putoh Go, Kandang Go, 60 Marwang Go, 60 Blang Gara BIREUEN           |                            | <b>ACFH</b>                         | <b>Tidak Ada</b>        | Dipicu hujan dengan intensitas tinggi yang menggui Tidak Ada            |                  | <b>Tidak Ada Tidak Ada</b>       |         | <b>Tidak Ada</b>   | 5437                  | <b>Tidak Ada</b>            |
|                  |                                  | The following assessed the constant of the constant of the following the following the following company  |                            |                                     | <b>Charles Ave</b>      | Black of Boston Manager Lake contact Margaret components of Black Ander |                  | <b>Service And Service And -</b> |         | <b>March Ave.</b>  | <b>SOME</b>           |                             |

**Gambar 4.** Datasource Sesudah di ETL *(Extract, Transform, Load)*

Pada Gambar 4 diatas, merupakan *datasource* sesudah *di ETL (Extract, Transform, Load)* menjadi tertata rapi serta pada bagian kolom "Meninggal", "Hilang", "Terluka", "Rumah Rusak", "Rumah terendam", dan "Fasilitas Umum yang Rusak" terdapat halaman *null* dirubah menjadi "Tidak Ada". Dalam prosesnya menggunakan tahapan ETL *(Extract, Transform, Load) datasource* tersebut sudah di *transform* dan *load* agar tidak dapat terjadi *double counting* (perhitungan ganda) dalam sebuah file excel tersebut.

#### **3.3 Implementasi pada Tableau**

#### a. Tahap *Import Datasource*

Tahapan ini, Sebuah *datasource* yang diolah adalah *datasource* terkait kasus bencana alam, yaitu banjir diseluruh wilayah provinsi indonesia. Data yang didapatkan dari 15 *column* dan 13777 *line* dari berbagai wilayah provinsi di indonesia. Tabel yang digunakan meliputi "*Longitude, Latitude*, Provinsi, Kabupaten, Rumah Terendam, Rumah Rusak, Fasilitas Umum Rusak, Meninggal, Hilang, Terluka dan *Year*". *Longitude* dan *Latitude* berfungsi sebagai titik koordinat dari setiap daerah untuk membuat peta persebaran yang memvisualisasikan wilayah tersebut secara jelas dan terperinci. *Year* merupakan tahun-tahun kejadian bencana banjir tersebut. Yang harus dilakukan pertama yaitu mengimport *datasource* Banjir\_BNPB.xlsx pada Tableau Public seperti Gambar 5 dibawah ini:

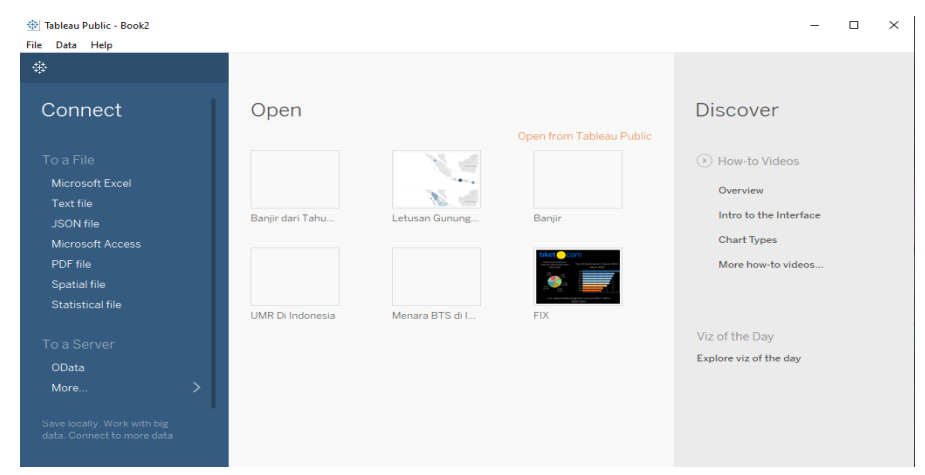

**Gambar 5.** Tampilan *Import Datasource* dalam Format. xlsx

Selanjutnya pada Gambar 5, *Connect to data* yaitu*To a File*, digunakan untuk mengkoneksikan kedalam data yang akan *disave* kedalam file *microsoft Office* dalam format *xlsx, csv, json, Tesk file* dan file lainnya meliputi *SPSS, SAS, STATA,* selanjutnya *R. To a Server*, yaitu digunakan untuk *connect* pada sebuah data yang *tersave* kedalam sebuah database meliputi *Oracle Saved Data Sources*. *Oracle Saved Data Sources,* digunakan untuk mengakses *datasource* secara mudah dari file data yang telah *tersave* di Platform *Business Intelligence* yaitu Tableau Public*.*

#### b. Tahap Eksekusi *Datasource*

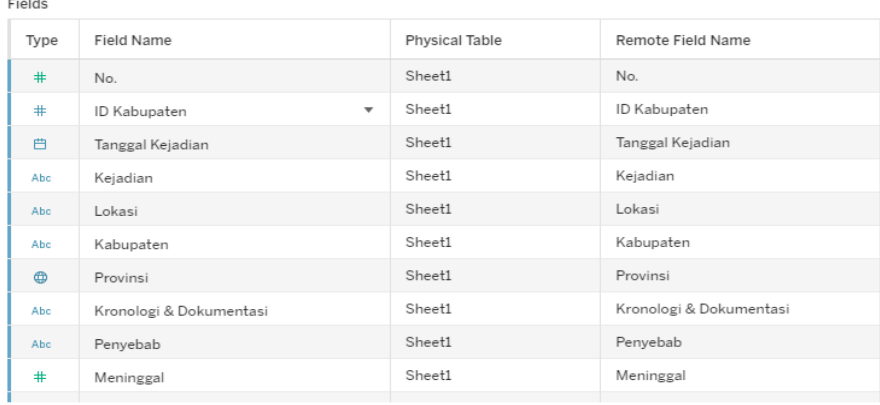

#### **Gambar 6.** Tampilan *Datasource*

Gambar 6 merupakan *datasource* berupa tampilan *field* data bencana banjir yang digunakan kedalam bentuk format. Xlsx dan telah terhubung ke Platform *Business Intelligence* yaitu Tableau public. Selanjutnya *datasource* akan menuju ke halaman *worksheet* baru dimana nantinya akan memvisualisasikan dan menganalisis wilayah provinsi "terdampak banjir, rumah serta fasilitas umum yang rusak, dan jumlah korban bencana banjir" di seluruh wilayah indonesia. Selanjutnya yaitu mengolah dan menganalisis dari data bencana banjir berdasarkan variabel-variabel yang sudah ditentukan. Visualisasi dari variabel-variabel tersebut terdiri dari 6 *worksheet* yang akan dikerjakan, yaitu :

- a. *Sheet* 1 : Dalam *sheet* 1 berisi *Maps Distribution Of Flood Event In Indonesia* yang bertujuan untuk mengetahui jumlah terdampak bencana banjir di seluruh wilayah provinsi di indonesia.
- b. *Sheet* 2 : Dalam *sheet* 2 berisi *Flood Events In West Java* yang bertujuan untuk mengetahui berapa banyak jumlah terdampak bencana banjir di kota atau kabupaten berdasarkan provinsi jawa barat di indonesia.
- c. *Sheet* 3 : Dalam *sheet* 3 berisi *Top 5 Flood Event In Indonesia* dimana kita dapat mengetahui jumlah tertinggi dari bencana alam banjir di seluruh wilayah provinsi indonesia.
- d. *Sheet* 4 : Dalam *sheet* 4 berisi *Houses and Public Facilities Were Damaged by Flood in Indonesia* yang bertujuan untuk mengetahui jumlah berapa banyak terdampak banjir yang mengakibatkan rumah serta fasilitas umum yang rusak berdasarkan seluruh wilayah provinsi di indonesia.
- e. *Sheet* 5 : Dalam *sheet* 5 berisi *Flood Victims In Indonesia* dimana menampilkan grafik jumlah keseluruhan wilayah provinsi korban bencana banjir di indonesia meliputi korban meninggal, hilang serta terluka.
- f. *Sheet* 6 : Dalam *sheet* 6 berisi tampilan *Dashboard* dari keseluruhan visualisasi yang telah diselesaikan sebelumnya. Pada tampilan *Dashboard* dapat melihat lebih jelas hasil visualisasi berupa diagram, grafik serta maps secara keseluruhan.

#### **3.4 Analisa Hasil Visualisasi Berbentuk Dashboard**

Tahap ini yaitu melakukan visualisasi kedalam bentuk *dashboard* menggunakan Tableau Public. *Dashboard* tersebut memvisualisasikan sejumlah informasi berbentuk *side by side bar, horizontal bar, pie chart* dan lain-lain.

#### a. Peta Persebaran Wilayah Yang Terdampak Banjir

Tujuan dibuatnya peta ini akan menampilkan peta persebaran wilayah banjir di indonesia. Hal ini dilakukan untuk mengetahui provinsi mana saja yang terdampak banjir di indonesia.

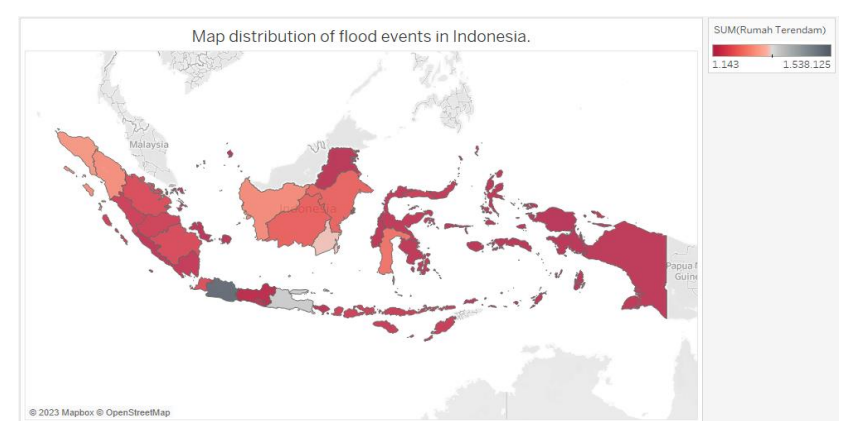

**Gambar 7.** Tampilan Maps Distribution of Flood Event in Indonesia

Gambar 7, merupakan gambar *geo mapping* yang menunjukan 34 provinsi yang terdampak banjir di indonesia. Untuk berwarna abu-abu menunjukan wilayah provinsi yang paling sering terjadi di indonesia sebanyak 1.538.125 di wilayah jawa barat. Langkah yang harus dilakukan dalam tahap visualisasi yaitu klik kolom *latitude* pindahkan ke *rows*, *longitude* pindahkan ke *columns*, setelah itu klik kolom "rumah terendam" tahan lalu pindahkan ke *color* untuk visualisasi warna agar menunjukan wilayah provinsi mana saja yang terdampak banjir, dan klik provinsi tahan lalu pindahkan ke detail untuk dapat visualisasi yang dibuat lebih jelas. Setelah itu simpan ke *worksheet Maps Distribution of Flood Event in Indonesia.*

#### b. Side by Side Daftar Wilayah Kejadian Banjir di Jawa Barat

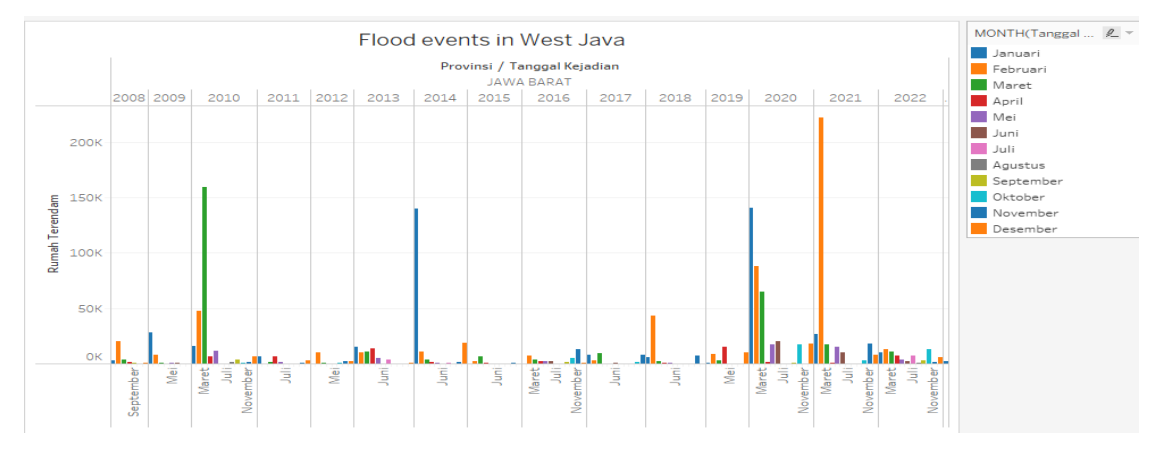

**Gambar 8.** Tampilan Grafik Flood Events in West Java

Gambar 8, merupakan grafik yang berbentuk *side by side bar* yang memvisualisasi jumlah daftar kejadian banjir di seluruh "Jawa Barat" yang diperoleh berdasarkan "bulan, tahun, provinsi dan jumlah rumah terendam" didapatkan dari perolehan tersebut jumlah terdampak banjir tertinggi yaitu grafik yang berwarna "orange" pada bulan "Februari" tahun "2021" di provinsi "Jawa Barat" dengan "Jumlah kasus diperoleh 221.715". Langkah-langkah dalam visualisasinya yaitu klik kolom banjir terendam pindahkan ke *rows*, setelah itu klik kolom provinsi, tanggal kejadian pindahkan ke *colums* lalu pindahkan sekali lagi "tanggal kejadian" ke *colums*, selanjutnya pada *colums* "tanggal kejadian" rubah menjadi *"year"* dan "tanggal kejadian" satu lagi rubah menjadi *"month"* untuk menampilkan keterangan tahun dan bulan, selanjutnya pada provinsi di *colums* lalu di filter hanya jawa barat saja yang di ceklis. Dan langkah terakhir ke menu *show me* untuk menghasilkan sebuah grafik yang dibutuhkan lalu klik dan tahan dengan *crtl* pada *keyboard, month* di *colums* lalu pindahkan ke *color* untuk visualisasi pada grafik ini supaya menjadi lebih menarik dan dapat melihat dengan mudah kejadian banjir tiap tahun dan bulan berdasarkan warna. Selanjutnya simpan ke *worksheet Flood Event in West Java.*

#### c. Horizontal Bar Wilayah Kejadian Banjir Tertinggi di Indonesia

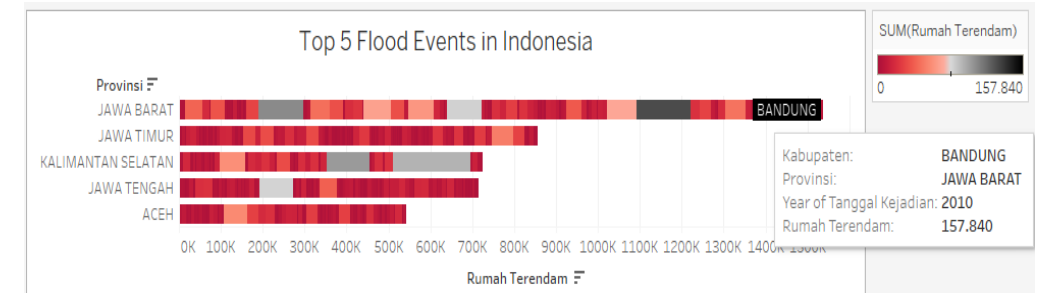

**Gambar 9.** Tampilan Top 5 Flood Event in Indonesia

Gambar 9, adalah bentuk visualisasi jumlah provinsi dan kabupaten yang paling banyak terdampak bencana banjir di indonesia dengan *horizontal bar.* Didapatkan jumlah "provinsi dan kabupaten" yang paling banyak terdampak bencana banjir yaitu berwarna "hitam" di provinsi "Jawa Barat dan Kabupaten atau Kota Bandung" dengan jumlah kasus yaitu "157.840 pada tahun 2010". Langkah-langkah dalam tahap visualisasi yaitu klik kolom rumah terendam pindahkan ke *columns* dan provinsi ke *rows*, selanjutnya ke menu *show me* pilih *horizontal bar,* lalu untuk visualisasi dapat menarik serta mengetahui mana yang paling banyak terdampak dengan cara klik kolom rumah terendam pindahkan ke *color* lalu tanggal kejadian dan kabupaten pindahkan ke label. Langkah terakhir yaitu memfilter sejumlah dampak menurut provinsi menjadi 5 kasus tertinggi dengan menggunakan *edit filter*, selanjutnya *save* ke *worksheet Flood Event in Indonesia.*

d. Stacked Bar Jumlah Seluruh Wilayah Kejadian Banjir di Indonesia

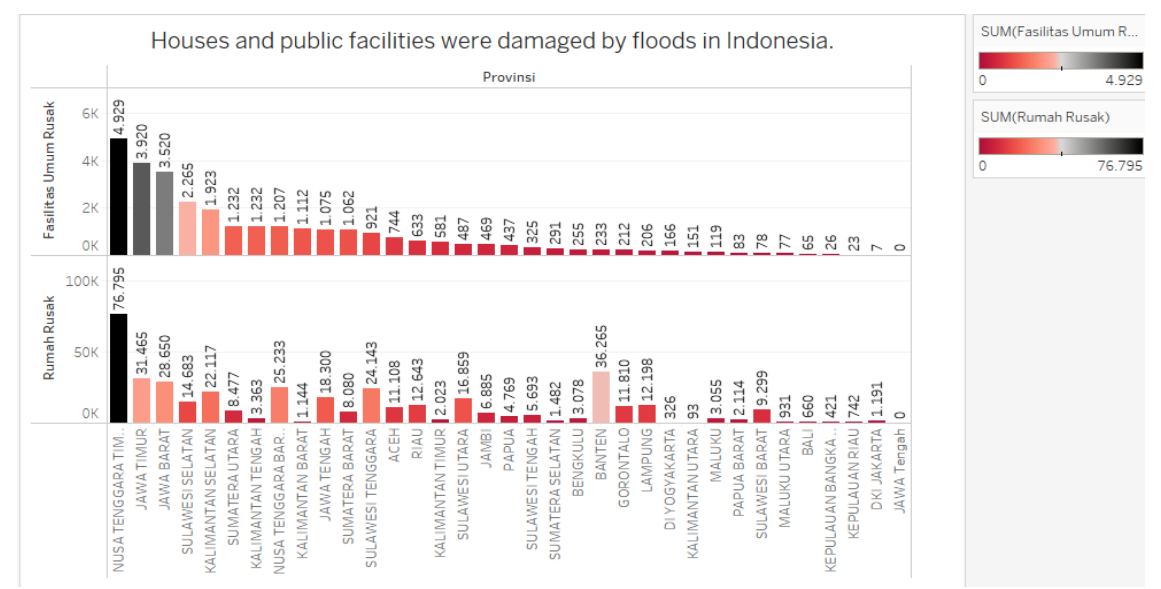

**Gambar 10.** Tampilan Houses and Public Facilities Were Damaged by Flood in Indonesia

Gambar 10, merupakan bentuk visualisasi berbentuk *stacked bar* berdasarkan provinsi yang terdampak bencana banjir di indonesia. Didapatkan jumlah keseluruhan dampak bencana banjir di indonesia yaitu untuk "fasilitas umum yang rusak" sebanyak "4.929" yang berwarna "hitam" dan "rumah yang rusak" sebanyak "76.795" yang berwarna "hitam". Langkah-langkah dalam memvisualisasinya yaitu klik kolom "fasilitas umum dan rumah rusak" pindahkan ke *rows*, setelah itu klik kolom "provinsi" pindahkan ke *colomns* selanjutnya kita dapat memilih visualisasi sesuai dengan kebutuhan kita dengan cara klik menu show me lalu disini saya pilih *stacked bar*, selanjutnya untuk mengetahui jumlah

rumah rusak serta fasilitas umum dengan cara klik kolom "rumah rusak" pindahkan ke *color* dan label pada menu *"marks*" rumah rusak, dan klik kolom fasilitas umum pindahkan ke *color* dan label pada menu *"marks"* fasilitas umum kemudian simpan ke *worksheet Houses and Public Facilities Were Damaged by Flood in Indonesia.*

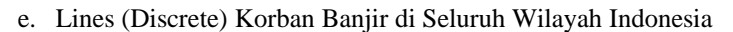

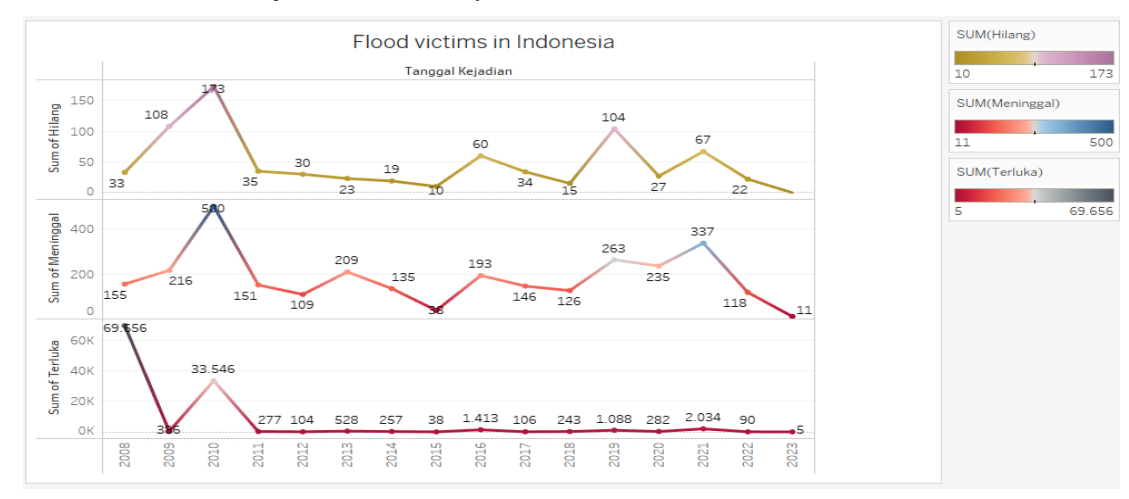

**Gambar 11.** Tampilan Grafik Flood Victims in Indonesia

Gambar 11, merupakan jumlah grafik dengan berbentuk visualisasi *lines (discrete).* Berdasarkan grafik tersebut didapatkan jumlah keseluruhan korban yang terkena dampak bencana banjir untuk korban "Hilang" sebanyak 173 pada tahun 2010, korban "Meninggal" sebanyak 500 pada tahun 2010, dan korban "Terluka" sebanyak 69.656 pada tahun 2008 di seluruh wilayah provinsi di indonesia. Langkah-langkah dalam tahap memvisualisasi yaitu klik kolom "hilang, meninggal serta terluka" pindahkan ke *rows* lalu klik kolom tanggal kejadian pindahkan ke *columns*, kemudian tekan menu *show me* berfungsi menampilkan sejumlah *graphic* yang diingikan dengan data yang di visualisasikan. Untuk tampilan grafik ini menjadi lebih menarik dilakukan *color* dengan cara klik kolom hilang, meninggal, terluka lalu pindahkan ke *color* pada *"marks*" masing-masing tempat hilang, meninggal, terluka. Selanjutnya klik kolom hilang, meninggal, terluka pindahkan ke label pada masing-masing *"marks"* untuk menampilkan jumlah angka yang terdampak berdasarkan grafik yang telah dikerjakan. Langkah terakhir simpan *worksheet Flood Victims in Indonesia.*

#### f. Bentuk Dashboard Seluruh Wilayah Banjir di Indonesia

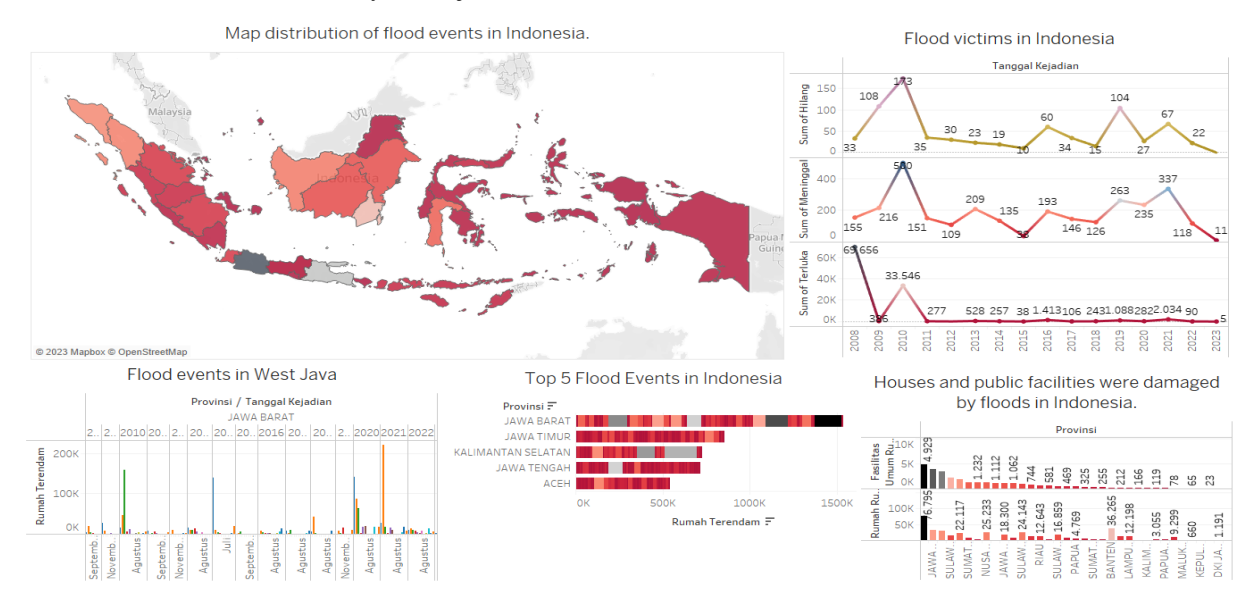

**Gambar 12.** Dashboard Visualisasi Untuk Keseluruhan Bencana Banjir di Indonesia

Gambar 12, merupakan *dashboard* visualisasi dari hasil keseluruhan bencana banjir berdasarkan seluruh wilayah provinsi di indonesia yang terdapat berbagai visualisasi dari 34 provinsi di indonesia dengan komponen-komponennya yaitu *geo mapping, side by side bar, horizontal bar, stacked bar,* dan *lines (discrete).* Dashboard adalah sebuah tampilan yang menyajikan data secara visual, angka, dan metrik yang berguna untuk memberikan informasi dan mempermudah pengguna untuk mengambil keputusan dengan cepat dan tepat berdasarkan data yang tersedia [18]. Berikut ini silahkan klik: [Link dashboard](https://public.tableau.com/app/profile/dandie.triyanto/viz/BanjirdariTahun2008-2023/Dashboard1) visualisasi. Link tersebut merupakan hasil keseluruhan analisa data berbentuk visualisasi platform *Business Intelligence* yaitu Tableau.

# **4. KESIMPULAN**

Bencana alam yang banyak terjadi di indonesia yaitu salah satunya banjir. Hampir tiap tahun seluruh wilayah di indonesia sering terjadi banjir karena *drainase* air yang tersumbat, dan kesadaran manusia itu sendiri seperti membuang sampah sembarangan dan jumlahnya intensitas hujan yang tinggi. *Datasource* kasus banjir di indonesia didapatkan dari situs resmi [BNPB \(Badan Nasional Penanggulangan Bencana\)](https://gis.bnpb.go.id/) indonesia dengan jangka waktu 1 Januari 2008 sampai 31 Januari 2023 dan dianalisa data kemudian divisualisasikan secara inovatif melalui platform tableau public. Berdasarkan hasil analisa data representasi visual atau gambaran grafis yang diperoleh bahwa daerah provinsi yang mengalami dampak bencana banjir yaitu "Jawa Barat" dengan jumlah tertinggi sebesar 1.538.125 dan berdasarkan "Keseluruhan Kota dan Kabupaten" pada tahun 2021 bulan februari sebesar 221.715. Untuk "Rumah dan fasilitas umum yang rusak" tertinggi yaitu sebesar, untuk "rumah" 4.929 dan "fasilitas umum" 76.795, dan "korban bencana banjir" jumlah tertinggi yaitu untuk korban "hilang" 173 pada tahun 2010, korban "meninggal" 500 pada tahun 2010 dan korban "terluka" 69.656 pada tahun 2008. Dalam hal tersebut untuk dapat menyampaikan pemahaman serta perbandingan untuk seluruh masyarakat di indonesia terkait dengan bencana alam banjir yang banyak terjadi di indonesia dalam rentang waktu 15 tahun dengan menerapkan business intelligence dengan tahapan ETL *(Extract, Transform, Load)* menggunakan platform tableau public diharapkan kedepannya dapat menjadi solusi untuk menganalisa suatu data dengan visualisasi yang menarik dan mudah dipahami oleh kalangan umum di indonesia terkait bencana alam yaitu banjir.

# **REFERENCES**

- [1] L. Beard and N. Aghassibake, "Tableau (version 2020.3).," *Journal of the Medical Library Association : JMLA*, vol. 109, no. 1. pp. 159–161, Jan. 2021. doi: 10.5195/jmla.2021.1135.
- [2] M. Ariandi and S. Rahma Puteri, "Analisis Visualisasi Data Kecamatan Kertapati menggunakan Tableau Public," *J. Jupiter*, vol. 14, no. 2, pp. 366–373, 2022.
- [3] Q. Widayati and I. Effendi, "Pemanfaatan Software Tableau Dalam Pembuatan Dashboard Bencana Karhutla Di BPBD Sumatera Selatan," *J. Pengabdi. Kpd. Masy. Bina Darma*, vol. 1, no. 2, pp. 132–141, 2021, doi: 10.33557/pengabdian.v1i2.1449.
- [4] E. Marvaro and R. S. Samosir, "Penerapan Business Intelligence dan Visualisasi Informasi di CV . Mitra Makmur Dengan," *KALBIESCIENTIA J. sains dan Teknol.*, vol. 8, no. 2, pp. 37–46, 2021, doi: https://doi.org/10.53008/kalbiscientia.v8i2.197.
- [5] A. Manshur, "Satu Data, Big Data dan Analitika Data: Urgensi Pelembagaan, Pembiasaan dan Pembudayaan," *Bappenas Work. Pap.*, vol. 4, no. 1, pp. 30–46, 2021, doi: 10.47266/bwp.v4i1.82.
- [6] S. Maesaroh, R. R. Lubis, L. N. Husna, R. Widyaningsih, and R. Susilawati, "Efektivitas Implementasi Manajemen Business Intelligence pada Industri 4 . 0," *ABDI J. Adi Bisnis Interdisiplin J.*, vol. 3, no. 2, pp. 0–7, 2022, doi: 10.34306/abdi.v3i2.764.
- [7] A. Rusydi and F. N. Hasan, "Implementasi business intelligence untuk visualisasi kekuatan sinyal internet di Indonesia menggunakan platform tableau," *TEKNOSAINS J. Sains, Teknol. dan Inform.*, vol. 10, no. 1, pp. 132–141, 2023, doi: 10.37373/tekno.v10i1.378.
- [8] L. D. Rachmawati and F. N. Hasan, "Implementasi Business Intelligence untuk Analisa dan Visualisasi Data Penyebab Kematian Di Indonesia Menggunakan Platform Tableau," *J. Inform. dan Rekayasa Perangkat Lunak*, vol. 5, no. 1, 2023, doi: 10.36499/jinrpl.v5i1.7584.
- [9] A. Primadewi, T. A. Purnomo, and D. Sasongko, "Analisa Perancangan Sistem Pengelolaan Data UMKM berdasarkan Business Intelligence Development Model Framework," *J. Sist. Komput. dan Inform.*, vol. 3, no. 2, p. 209, 2021, doi: 10.30865/json.v3i2.3587.
- [10] D. F. Lessy, A. Avorizano, and F. N. Hasan, "Penerapan Business Intelligence Untuk Menganalisa Data Gempa Bumi di Indonesia Menggunakan Tableau Public," *J. Sist. Komput. dan Inform.*, vol. 4, pp. 2–9, 2022, doi: 10.30865/json.v4i2.5316.
- [11] llman Z. Y. Aneta Fitria, "Jurnal Mantik Pemanfaatan Business Intelligence Untuk Visualisasi Data Dan Pemetaan Kasus Gizi Buruk Dan Gizi Kurang Menggunakan," *J. Mantik*, vol. 6, no. 3, 2022, [Online]. Available: http://iocscience.org/ejournal/index.php/mantik/article/view/2955
- [12] H. Nuraliza, O. N. Pratiwi, and F. Hamami, "Analisis Sentimen IMBd Film Review Dataset Menggunakan Support Vector Machine (SVM) dan Seleksi Feature Importance," *J. Mirai Manaj.*, vol. 7, no. 1, pp. 1–17, 2022, doi: https://doi.org/10.37531/mirai.v7i1.2222.
- [13] S. Suhartini, L. Kerta Wijaya, and N. Arini Pratiwi, "Penerapan Algoritma K-Means Untuk Pendataan Obat Berdasarkan Laporan Bulanan Pada Dinas Kesehatan Kabupaten Lombok Timur," *Infotek J. Inform. dan Teknol.*, vol. 3, no. 2, pp. 147–156, 2020, doi: 10.29408/jit.v3i2.2315.
- [14] A. Riansyah, R. Andreswari, and E. Sutoyo, "Perancangan Business Intelligence Dashboard Untuk Mendukung Keputusan Dalam Penyediaan Layanan Paket Internet Pada Telkomsel Menggunakan Metode Business Dimensional Life Cycle Design of Business Intelligence Dashboard To Support Decisions on Telkomsel Int," *eProceedings Eng.*, vol. 8, no. 4, pp. 4077–4084, 2021, doi: https://doi.org/10.34818/eoe.v8i4.15235.
- [15] H. B. Assyafah and D. T. Yulianti, "Analisis Dataset menggunakan Sentiment Analysis (Studi Kasus Pada Tripadvisor) ," *Strategi*, vol. 3, no. 2, pp. 320–331, 2021, [Online]. Available: https://mail.strategi.it.maranatha.edu/index.php/strategi/article/view/287
- [16] P. Afikah, I. R. Affandi, and F. N. Hasan, "Implementasi Business Intelligence Untuk Menganalisis Data Kasus Virus Corona di Indonesia Menggunakan Platform Tableau," *Pseudocode*, vol. 9, no. 1, pp. 25–32, 2022, doi: 10.33369/pseudocode.9.1.25-32.
- [17] F. A. Sariasih, "Implementasi Business Intelligence Dashboard dengan Tableau Public untuk Visualisasi Propinsi Rawan Banjir di Indonesia," *J. Pendidik. Tambusai*, vol. 6, pp. 14424–14431, 2022, doi: https://doi.org/10.31004/jptam.v6i2.4715.
- [18] D. S. Gunawan, E. A. Saputra, F. H. Purnama, and S. Sani, "Daily Data Visualization of Plant Iii Pt Petrokimia Gresik Via Dashboard Up Date," *Konversi*, vol. 11, no. 2, pp. 88–92, 2022, doi: 10.20527/k.v11i2.14018.